VI.VI **VIAVI Solutions** 

# 需要一种更快的方法来测试带有一 个或多个 **PON** 分光器的光纤?

请尝试适用于 VIAVI OTDR 的 FTTH-SLM 应用程序

当您必须测试带有单个或级联 PON 分光器的整个光纤链路 时,有效地检测所有事件可能是一个挑战,而且测量结果可能 很难解释。

您需要的是所有无源网络元件简单的图形化结果视图,并能快 速指明和诊断任何问题。

通过安装在 VIAVI OTDR 上的 FTTH-SLM(智能链路映射器) 应用程序,您可以测试整个光纤链路并轻松地理解结果。此应 用程序比任何标准 *OTDR* 快一倍,而且更可靠!

#### 验收质量及故障排查功能:

- y 检测分光器之前和之后链路上的所有"事件"(连接器、熔 接点、弯曲点)
- y 指明光纤链路是否需要返修
- 保存测试数据并生成报告
- 在活动光纤或暗光纤上测试
- y 定位和诊断问题
- 从图标视图切换到 OTDR 轨线视图 インタン・コンプログラム しゅうしょう きょうしょう まんきょう

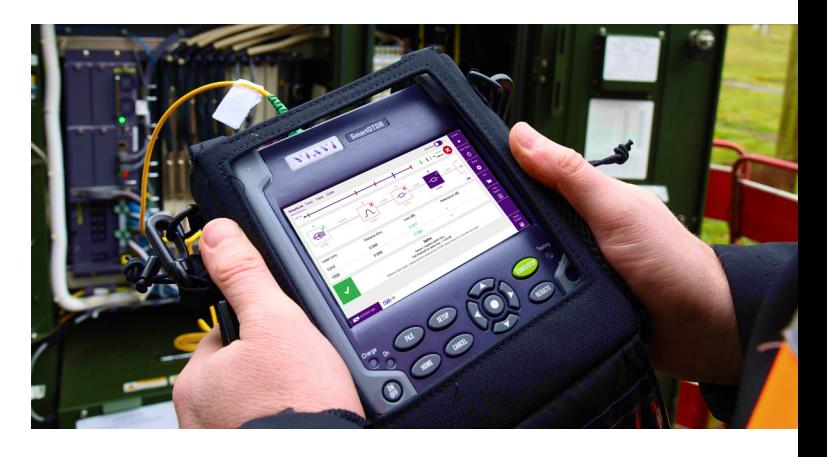

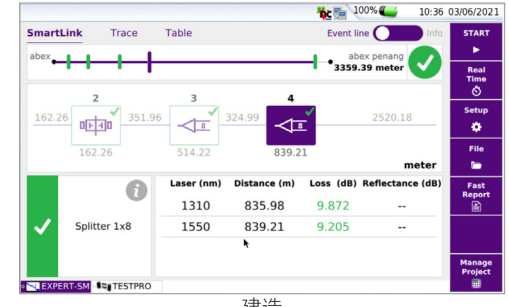

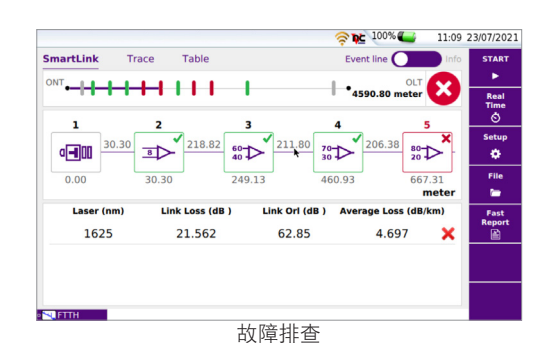

#### 有使用 **OTDR** 的经验?

- 创建 OTDR 测试项目
- 访问功能全面的结果页

#### 初次接触 **OTDR**?

- 加载预定义的 OTDR 项目
- 访问简化的结果页

借助 **VIAVI Solutions**,进场、出场、获得报酬!

# 为何选择 **VIAVI OTDR**?

#### 自 **1983** 年起,在光纤测试方面拥有领先的专业技术

- 便携式光学测试解决方案和监控系统领域的公认领导者, 拥有超过 35 年的经验
- 获准在全球所有主流电信网络上使用

#### 增强的产品

- 基于 Linux 的操作系统, 对安全威胁免疫
- 用于将数据传输到云的连接测试设备, 并可从任何地方进 行远程指导
- 接口可针对用户的经验水平(入门或高级)进行调整

#### 安心保证

y 免费固件更新,可受益于最新的改进

#### 测试流程自动化 **(TPA)**

- StrataSync Base 包含在所有 VIAVI OTDR 中,允许用户管 理他们的资产、软件/固件选项。[StrataSync Test Process](https://www.viavisolutions.com/zh-cn/taxonomy/term/6512)  [Automation](https://www.viavisolutions.com/zh-cn/taxonomy/term/6512) 订阅服务选项允许您的团队设置自动化测试 计划,该计划可以发送到技术人员的仪器,并通过工作单 进行工作流跟踪。TPA 套件订阅分为三个级别:
	- StrataSync Pro
	- StrataSync Analytics
	- StrataSync Enterprise Workflow

#### 验收报告生成

- y FiberCable 2 是一款功能强大的后处理 PC 软件,可生成 OTDR 验收测试报告。免费探索 VIAVI PC 软件套装。 FiberCable 2 的试用版本允许您运行完整软件版本 30 天
- y 若要下载试用版本,请访问 <http://ofs.updatemyunit.net>

不熟悉 **VIAVI**? 发现我们的 **OTDR** 测试解决方 案系列

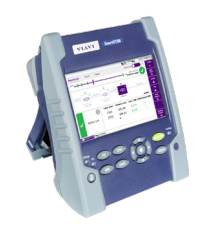

## **SmartOTDR**

用于测试单模光纤的轻量级 OTDR 解决方案。

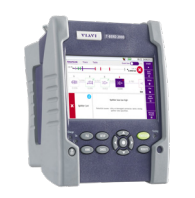

# **MTS-2000**

用于测试单模和多模光纤的紧 凑型模块化 OTDR 解决方案。

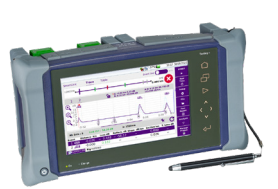

#### **MTS-4000**

可扩展的 OTDR 解决方案,配 备大屏幕,用于测试单模和多 模光纤。

## **VIAVI** 基本光纤测试工具

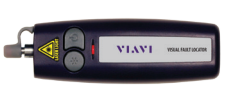

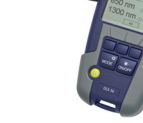

可视故障定位仪 しんじゃく 光学光源

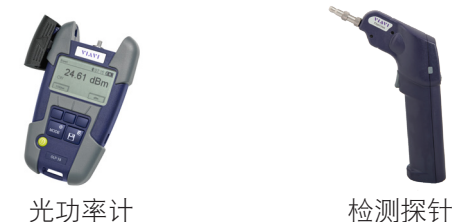

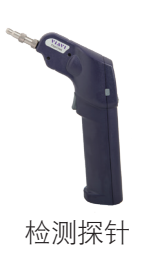

您是否拥有 **VIAVI (JDSU) OTDR**?申请免费的 30 天 FiberCable-SLM 试用许可证: [tac@viavisolutions.com](mailto:tac%40viavisolutions.com?subject=)

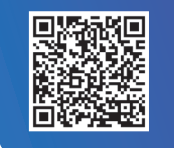

[请求报价](https://www.viavisolutions.com/zh-cn/how-buy/request-quote)

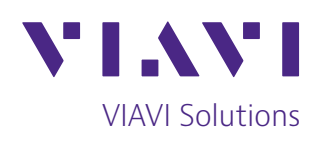

**北京** 电话: +8610 6539 1166<br>上海 电话: +8621 6859 5260 <mark>上海</mark> 电话: +8621 6859 5260<br>**上海** 电话: +8621 2028 3588 上海 电话:+8621 2028 3588 (仅限 TeraVM 及 TM-500 产品查询) **深圳 电话: +86 755 8869 6800**<br>**网站:** www.viavisolutions.cn [www.viavisolutions.cn](http://viavisolutions.cn)

© 2022 VIAVI Solutions Inc. 本文档中的产品规格和描述如有更改,恕不另行通知。 ftth-slm-fly-fop-nse-zh-cn 30191070 903 1122